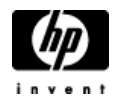

## **HP Cluster Configuration Support Matrix For Microsoft Windows Server 2003, EE x86/32-bit & HP ProLiant DL380 Packaged Cluster with MSA500 G2**

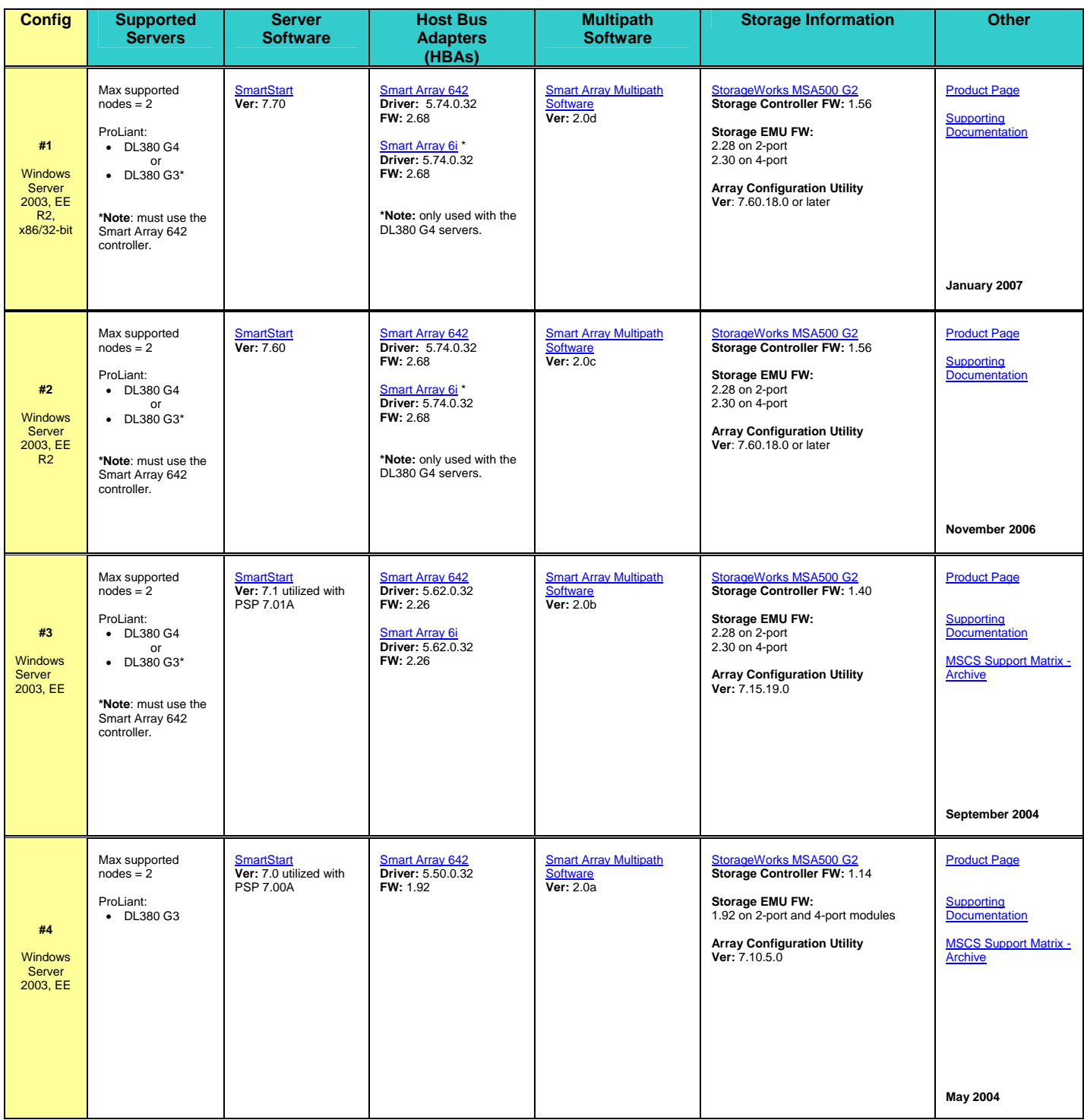